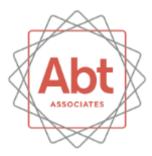

### **ICI** Combustion Tool

Demonstration for EPA's Emissions Inventory Conference April 13, 2015

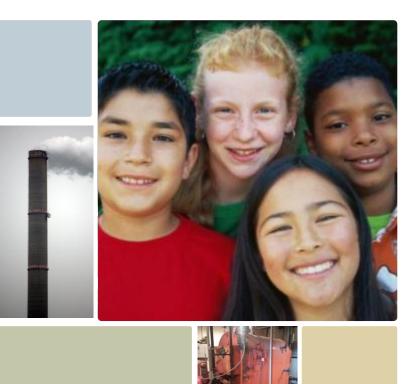

### Contents

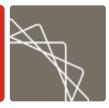

- Source Categories
- Calculation Methodology Overview
  - Default Data Sources (activity and emissions factors)
  - Assumptions and Adjustments
  - County Distributions
  - Point Source Subtraction
- Tool Demonstration

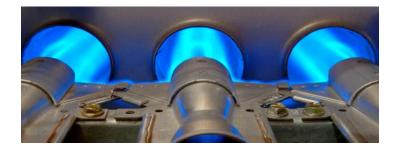

## **Source Categories**

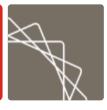

| SCC        | Description                                                                      |
|------------|----------------------------------------------------------------------------------|
| 2102001000 | Industrial /Anthracite Coal /Total: All Boiler Types                             |
| 2102002000 | Industrial /Bituminous/Subbituminous Coal /Total: All Boiler Types               |
| 2102004001 | Industrial /Distillate Oil /Boilers                                              |
| 2102004002 | Industrial /Distillate Oil /IC Engines                                           |
| 2102005000 | Industrial /Residual Oil /Total: All Boiler Types                                |
| 2102006000 | Industrial /Natural Gas /Total: Boilers and IC Engines                           |
| 2102007000 | Industrial /Liquified Petroleum Gas /Total: All Boiler Types                     |
| 2102008000 | Industrial /Wood /Total: All Boiler Types                                        |
| 2102011000 | Industrial /Kerosene /Total: All Boiler Types                                    |
| 2103001000 | Commercial/Institutional /Anthracite Coal /Total: All Boiler Types               |
| 2103002000 | Commercial/Institutional /Bituminous/Subbituminous Coal /Total: All Boiler Types |
| 2103004001 | Commercial/Institutional /Distillate Oil /Boilers                                |
| 2103004002 | Commercial/Institutional /Distillate Oil /IC Engines                             |
| 2103005000 | Commercial/Institutional /Residual Oil /Total: All Boiler Types                  |
| 2103006000 | Commercial/Institutional /Natural Gas /Total: Boilers and IC Engines             |
| 2103007000 | Commercial/Institutional /Liquified Petroleum Gas /Total: All Combustor Types    |
| 2103008000 | Commercial/Institutional /Wood /Total: All Boiler Types                          |
| 2103011000 | Commercial/Institutional /Kerosene /Total: All Combustor Types                   |
|            |                                                                                  |

## **ICI Emissions Calculations**

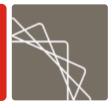

**ICI Calculation Methodology:** 

Nonpoint Emissions =

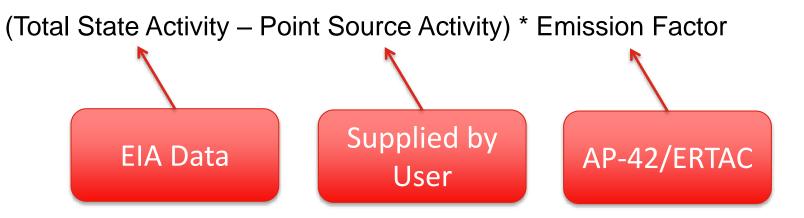

### Activity Data and County Distributions

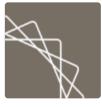

- Total State Energy Data comes from EIA
  - State Energy Data System (SEDS)
  - Fuel Oil and Kerosene Sales
- State-level data are distributed to the county level based on employment
  - Industrial sector: NAICS 31 33
  - Commercial/Institutional: NAICS 42 92, Census of Governments

## Assumptions and Adjustments

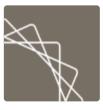

#### Coal

- % Anthracite and % Bituminous/Subbituminous (EIA Annual Coal Distribution Report)
- Distillate Fuel and LPG
  - % of fuel used by Stationary Sources (i.e. not mobile sources; EIA Fuel Oil and Kerosene Sales and EPA's NONROAD Model)
- Distillate Fuel
  - Split Between Boilers and Engines
    - EIA data is total distillate use, and must be split into boilers and engines
- Coal and Residual Oil
  - % Sulfur and % Ash (EIA Quarterly Coal Report)
- All fuels
  - % of Energy Resources used for Nonfuel (Feedstock) Purposes (EIA Manufacturing Energy Consumption Survey)

## **Point Source Subtraction**

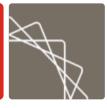

- Point source data are subtracted from total state energy consumption to avoid double counting emissions using the following steps:
  - 1. Import the data. The ICI Tool includes a user-friendly interface to import point source activity data at the county and/or state level
  - 2. Link point source SCCs to nonpoint source SCCs using a crosswalk included in the tool
  - 3. Subtract point source activity from total state activity
    - If both county- and state-level activity data are provided, subtraction from county-level is performed first and then gaps are filled with state-level data

#### 4. Corrections:

- If PS activity data > Total activity for a county, then the nonpoint activity is set to 0 for that county and the difference between total activity and PS activity for that county is distributed to the other counties in the state.
- If PS activity ≥ Total activity for <u>all</u> counties, then the nonpoint activity for all counties is set to 0.

### **Emissions Factors**

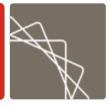

- Majority of emissions factors are from AP-42 and the EPA/ERTAC2 database
- Ammonia emissions factors for wood combustion are from an EPA Emission Inventory Improvement Program (EIIP) guidance document
- For coal combustion, the SO<sub>2</sub> emissions factors are based on the sulfur content of the coal burned
- Some PM emissions factors for anthracite coal require information on the ash content of the coal

### **Tool Demonstration**

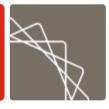

- Unzip folder (ICI Tool v1.1\_2015-4-8\_DRAFT.zip)
- Should have the following files:
  - ICI Tool v1.1\_2015-4-8\_DRAFT.accdb
  - ICI Tool Output EIS Format.mdb
  - ICI Tool v1.1\_Documentation\_\_2015-4-8\_DRAFT.pdf
  - ICI\_County-Level\_Point\_Source\_Template\_DEMO.xls
  - ICI\_State-Level\_Point\_Source\_Template\_DEMO.xls
- Let's start by opening the first Access database

# Questions?

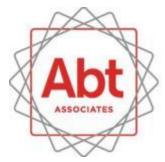

BOLD THINKERS DRIVING REAL-WORLD IMPACT